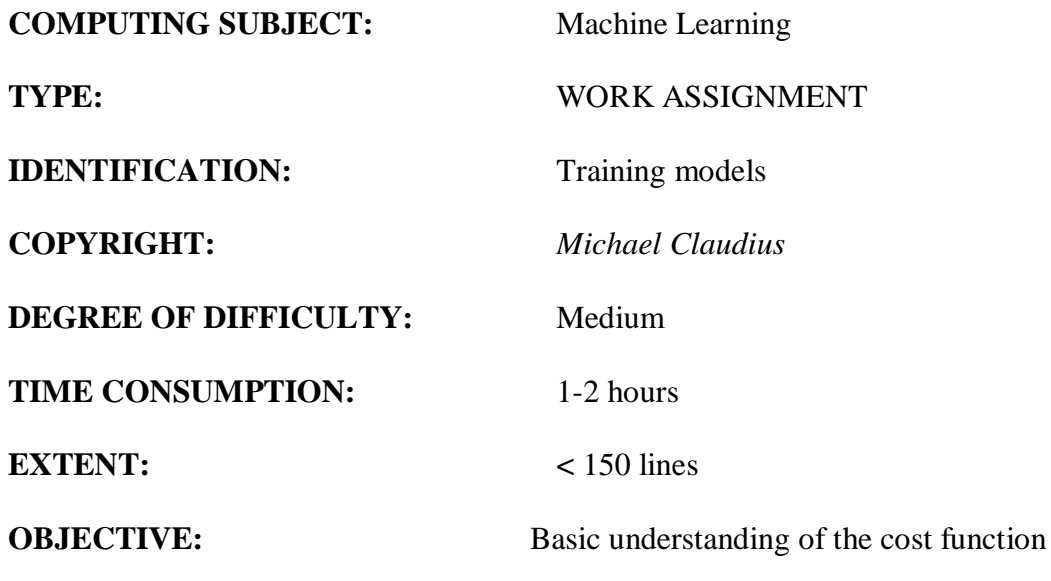

# **COMMANDS:**

## **IDENTIFICATION:** Training Models/MICL

### The Mission

To understand the idea behind training models using a cost function.

Precondition

You must have done the exercises on Linear Regression in chapter 2

#### The problem

What are the algorithms behind (linear) regression to find the model's parameter vector.

Equation 4-3. MSE cost function for a Linear Regression model  $MSE(X, h_{\theta}) = \frac{1}{m} \sum_{i=1}^{m} (\theta^{T} X^{(i)} - y^{(i)})^{2}$ 

As cost function we will use Mean Square Error (MSE) measure for the linear regression, we will apply and evaluate this to several different solutions:

> Closed Form Batch Gradient Descent Stochastic Gradient Descent Mini-Batch Gradient Descent

## Useful links

<https://matplotlib.org/3.1.0/tutorials/introductory/pyplot.html>

Assignment 1: Download program

You have already in a previous exercise downloaded datasets and programs from the following GitHub - [https://github.com/ageron/handson-ml2,](https://github.com/ageron/handson-ml2) to your PC.

The program is in the repository you made when you downloaded from GitHub.

Navigate to the folder "*handson-ml2-master"* holding the downloaded GitHub repository on your PC. Notice the subfolder "*04\_training\_linear-models".* 

This project we need to access so upload the *project* "*04\_training\_linear-models"* to your solutions-folder and save it in your folder for solutions (Machine Learning/Solutions)

# Assignment 2: Application program, running the project

Run the cells more or less one by one and on the way discuss the topics and write down the answers to the following questions:

- a. What is a normal equation?
- b. How to compute normal equation (show the code)?
- c. What are the disadvantages of closed-form-solution ?
- d. What is the principle behind Batch Gradient Descent ? How is it done in the code ?